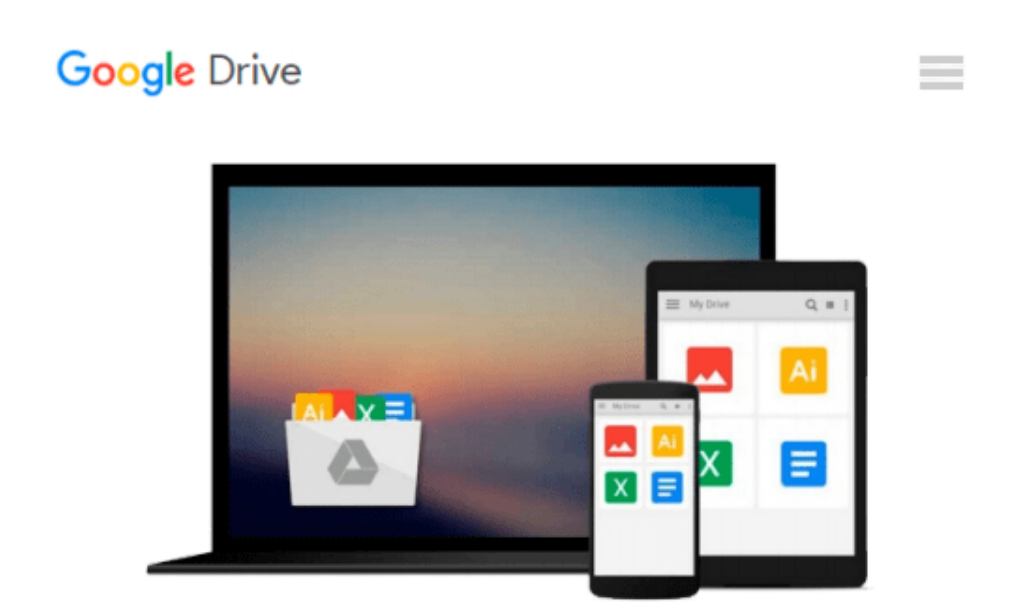

# **Wissenschaftliche Arbeiten schreiben mit Microsoft Office Word 2016, 2013, 2010 und 2007 (German Edition)**

*Joachim Schlosser*

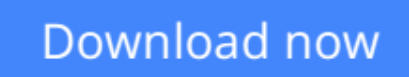

[Click here](http://toolbook.site/go/read.php?id=B01DM4MVJ8) if your download doesn"t start automatically

## **Wissenschaftliche Arbeiten schreiben mit Microsoft Office Word 2016, 2013, 2010 und 2007 (German Edition)**

Joachim Schlosser

**Wissenschaftliche Arbeiten schreiben mit Microsoft Office Word 2016, 2013, 2010 und 2007 (German Edition)** Joachim Schlosser

- **Schnell zur formvollendeten Arbeit ohne Vorkenntnisse**
- Lösungsorientierte und verständliche Beschreibungen mit Schnellanleitungen bei Zeitdruck
- Von Tabellen und Grafiken über Formeln bis zum Literaturverzeichnis

Wissenschaftliche Arbeiten – angefangen mit Seminararbeiten über Abschlussarbeiten bis hin zu späteren Veröffentlichungen wie Dissertationen und Seminarunterlagen – erfordern ein professionelles Layout. Dieses Buch wurde speziell für diese Aufgabe konzipiert. Sie lernen kompakt und schnell alles, was Sie wissen müssen, um formvollendete wissenschaftliche Arbeiten zu schreiben. Hierzu gehören:

- professioneller Aufbau eines Dokuments, der Kapitel und Textseiten
- Gestalten von Überschriften, Kopfzeilen, Fußzeilen und Fußnoten
- Erstellen und Einfügen von Listen, Aufzählungen, Tabellen, Grafiken und Bildern
- korrekte Verwaltung von Quellen und Verweisen
- hilfreicher und zielgerichteter Einsatz diverser Assistenzfunktionen
- Anfertigen von Inhalts- und Stichwortverzeichnissen, Berechnungen und Formularen
- effektives Arbeiten mit Formatvorlagen

Falls Ihr Abgabetermin kurz bevorsteht, zeigen Ihnen besonders hervorgehobene Kurzanleitungen, wie Sie Ihre inhaltlich fertige Arbeit auf die Schnelle in eine ansehnliche Form bringen. Es werden alle Funktionen für die Office-Versionen 2016, 2013, 2010 und 2007 parallel dargestellt. So finden Sie beim Versionswechsel sofort die jeweiligen Funktionen wieder.

#### **Aus dem Inhalt:**

- Dokument und Seiten einrichten
- Fließtext und Überschriften gestalten
- Kopf- und Fußzeilen formatieren und Seiten nummerieren
- Verweise und Verzeichnisse erstellen
- Formatvorlagen verwenden und bearbeiten
- Text eingeben, importieren und korrigieren
- Eingabehilfen verwenden und anpassen
- Zeichen, Wörter, Zeilen und Absätze formatieren
- Text suchen, ersetzen und sortieren
- Listen und Aufzählungen verwenden
- Tabellen, Bilder und Formeln einbinden und beschriften
- Feld-, Zähl- und Rechenfunktionen verstehen
- Dokumente verwalten und veröffentlichen
- Im Workflow arbeiten
- Fertiges Dokument drucken
- Die eigene Word-Oberfläche gestalten
- Probleme lösen und Fehler beheben
- Glossar, Index, Trickkiste

**[Download](http://toolbook.site/go/read.php?id=B01DM4MVJ8)** [Wissenschaftliche Arbeiten schreiben mit Microsoft ...pdf](http://toolbook.site/go/read.php?id=B01DM4MVJ8)

**[Read Online](http://toolbook.site/go/read.php?id=B01DM4MVJ8)** [Wissenschaftliche Arbeiten schreiben mit Microso ...pdf](http://toolbook.site/go/read.php?id=B01DM4MVJ8)

#### **From reader reviews:**

#### **Carissa Ware:**

Why don't make it to become your habit? Right now, try to prepare your time to do the important take action, like looking for your favorite e-book and reading a e-book. Beside you can solve your trouble; you can add your knowledge by the publication entitled Wissenschaftliche Arbeiten schreiben mit Microsoft Office Word 2016, 2013, 2010 und 2007 (German Edition). Try to make book Wissenschaftliche Arbeiten schreiben mit Microsoft Office Word 2016, 2013, 2010 und 2007 (German Edition) as your close friend. It means that it can being your friend when you experience alone and beside those of course make you smarter than before. Yeah, it is very fortuned for yourself. The book makes you a lot more confidence because you can know everything by the book. So , let me make new experience along with knowledge with this book.

#### **Jason Villalobos:**

The book Wissenschaftliche Arbeiten schreiben mit Microsoft Office Word 2016, 2013, 2010 und 2007 (German Edition) can give more knowledge and also the precise product information about everything you want. Why must we leave the best thing like a book Wissenschaftliche Arbeiten schreiben mit Microsoft Office Word 2016, 2013, 2010 und 2007 (German Edition)? A number of you have a different opinion about guide. But one aim that book can give many info for us. It is absolutely right. Right now, try to closer with the book. Knowledge or facts that you take for that, you can give for each other; you may share all of these. Book Wissenschaftliche Arbeiten schreiben mit Microsoft Office Word 2016, 2013, 2010 und 2007 (German Edition) has simple shape however you know: it has great and large function for you. You can appear the enormous world by start and read a book. So it is very wonderful.

#### **Rosemary Till:**

Now a day individuals who Living in the era just where everything reachable by interact with the internet and the resources inside can be true or not require people to be aware of each info they get. How individuals to be smart in obtaining any information nowadays? Of course the reply is reading a book. Reading through a book can help persons out of this uncertainty Information especially this Wissenschaftliche Arbeiten schreiben mit Microsoft Office Word 2016, 2013, 2010 und 2007 (German Edition) book because this book offers you rich info and knowledge. Of course the details in this book hundred % guarantees there is no doubt in it everbody knows.

#### **James Harris:**

You may get this Wissenschaftliche Arbeiten schreiben mit Microsoft Office Word 2016, 2013, 2010 und 2007 (German Edition) by look at the bookstore or Mall. Simply viewing or reviewing it could to be your solve difficulty if you get difficulties for the knowledge. Kinds of this reserve are various. Not only by means of written or printed but additionally can you enjoy this book by simply e-book. In the modern era like now, you just looking of your mobile phone and searching what their problem. Right now, choose your current ways to get more information about your publication. It is most important to arrange you to ultimately make your knowledge are still up-date. Let's try to choose correct ways for you.

### **Download and Read Online Wissenschaftliche Arbeiten schreiben mit Microsoft Office Word 2016, 2013, 2010 und 2007 (German Edition) Joachim Schlosser #KYH0G7X3R14**

## **Read Wissenschaftliche Arbeiten schreiben mit Microsoft Office Word 2016, 2013, 2010 und 2007 (German Edition) by Joachim Schlosser for online ebook**

Wissenschaftliche Arbeiten schreiben mit Microsoft Office Word 2016, 2013, 2010 und 2007 (German Edition) by Joachim Schlosser Free PDF d0wnl0ad, audio books, books to read, good books to read, cheap books, good books, online books, books online, book reviews epub, read books online, books to read online, online library, greatbooks to read, PDF best books to read, top books to read Wissenschaftliche Arbeiten schreiben mit Microsoft Office Word 2016, 2013, 2010 und 2007 (German Edition) by Joachim Schlosser books to read online.

### **Online Wissenschaftliche Arbeiten schreiben mit Microsoft Office Word 2016, 2013, 2010 und 2007 (German Edition) by Joachim Schlosser ebook PDF download**

**Wissenschaftliche Arbeiten schreiben mit Microsoft Office Word 2016, 2013, 2010 und 2007 (German Edition) by Joachim Schlosser Doc**

**Wissenschaftliche Arbeiten schreiben mit Microsoft Office Word 2016, 2013, 2010 und 2007 (German Edition) by Joachim Schlosser Mobipocket**

**Wissenschaftliche Arbeiten schreiben mit Microsoft Office Word 2016, 2013, 2010 und 2007 (German Edition) by Joachim Schlosser EPub**